# **GAME 193: ADVANCED ENVIRONMENT AND VEHICLE MODELING**

### **Citrus College Course Outline of Record**

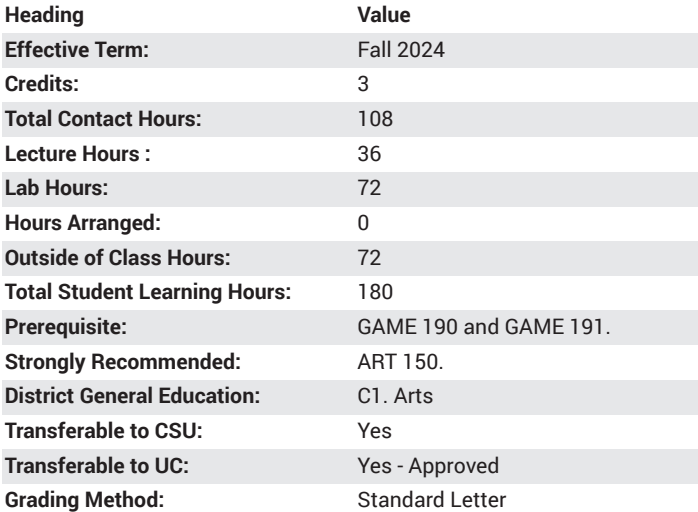

### **Catalog Course Description**

A comprehensive study of game industry modeling techniques for both hard surface and organic models. Advanced 3D modeling techniques in creating environment and vehicle models with specific limitations on tri/poly count. Topics include Polygonal modeling tools, Subdivision Surface tools, and NURBS (Non Uniform Rational B Splines) modeling tool sets. An introduction to background design and layout as well as shot planning and composition as it applies to storytelling in a game/ simulation environment with a focus on creating architectural interiors and exteriors representing houses, buildings and entire worlds contained under a roof. 36 lecture hours, 72 lab hours.

### **Course Objectives**

- Understand Strategies and uses of Polygonal Modeling.
- Ability to Identify and properly use Polygonal Components (Vertex Points, Edges, Faces).
- Create Photo-realistic and stylized 3D Models for use in Game Engine or Animations.
- Analyze and use industry standard techniques used in Game Modeling and Animation.
- Apply Textures and basic lighting to render and output files for portfolio.

### **Major Course Content**

- 1. Advanced N.U.R.B.S. (Non Uniform Rational B-Splines) Modeling
	- a. Birail
	- b. Extrude
	- c. Stich
	- d. Surface Fillet
	- e. Rebuild
	- f. Reverse Direction
- 2. Curves
	- a. Bend
	- b. Curl
	- c. Smooth
	- d. Rebuild
	- e. Reverse Direction
- 3. Advanced Modeling Tools
	- a. Mesh
		- i. Retopologize ii. Quadrangulate
		-
		- iii. Transfer Attributes
		- iv. Clean Up (Optimize Mesh)
	- b. Edit mesh i. Average Vertices
		- ii. Delete Edge/Vertices
		- iii. Circularize
		- iv. Project Curve on Mesh
	- c. Mesh Tools
		- i. Crease Tool
		- ii. Create polygon
		- iii. Make Hole
	- d. Mesh Display
		- i. Harden Edge
		- ii. Soften Edge
		- iii. Reverse Normals
		- iv. Set to face
		- v. Lock/Unlock Normals
	- e. Advanced Deformers
		- i. Cluster
		- ii. Proximity Wrap
- 4. Modify Commands
	- a. Reset Transformation b. Freeze Transformation
	- c. Center Pivot
	- d. Bake Pivot
- 5. Attributes
	- a. Add Attributes
	- b. Edit Attributes
	- c. Delete Attributes
- 6. Select Tools
	- a. Select All
	- b. Inverse Selection
	- c. Select Similar

### **Lab Content**

Practicum Duplicate Special Options

- 1. Translate
	- a. X Coordinate
	- b. Y Coordinate
	- c. Z Coordinate
- 2. Rotate
- a. X Coordinate
- b. Y Coordinate
- c. Z Coordinate
- 3. Scale
	- a. X Coordinate
	- b. Y Coordinate
	- c. Z Coordinate
- 4. Geometry
	- a. Copy
	- b. Instance
	- c. World
	- d. New Group

#### Practicum Display

- 1. Grid
- 2. Heads Up
	- a. Polygon Count
	- b. Origin Axis
	- c. Symmetry
	- d. object Details
	- e. View Axis
- 3. Polygons
	- a. Backface Culling
	- b. Vertices
	- c. UV's
	- d. Face Normals
	- e. Vertex Normals
	- f. Face Centers

#### Practicum Create Primitive

- 1. N.U.R.B.S.
	- a. Sphere
	- b. Cube
	- c. Cylinder
	- d. Cone
	- e. Plane
	- f. Torus
- 2. Polygon
	- a. Simple Primitives
		- i. Sphere
		- ii. Cube
		- iii. Cylinder
		- iv. Cone
		- v. Plane
		- vi. Torus
	- b. Advanced Primitives
		- i. Pipe
		- ii. Helix
		- iii. Gear
		- iv. Pyramid

Practicum Advanced Polygon Modeling

- 1. Extrude
- 2. Combine
- 3. Separate
- 4. Bevel
- 5. Bridge
- 6. Add Division
- 7. Multicut Tool
- 8. Retopology Tools
	- a. Extrude
		- i. Create Polygon
		- ii. Append Polygon
		- iii. Face Extrusion iv. Edge Extrusion
		-
	- b. Quad Draw
	- c. Connect

#### Practicum Poly Inputs

- 1. Size
	- a. With
	- b. Height
	- c. Depth
	- d. Radius
	- e. Inner Radius
- 2. Division
	- a. Subdivision Width
	- b. Subdivision Height
	- c. Subdivision depth

#### Practicum Arnold Rendering System

- 1. Lights
	- a. Area Light
	- b. Skydome Light
	- c. Mesh Light
	- d. Photometric Light
	- e. Light Portal
	- f. Physical Sky
- 2. Material Shaders
- 3. Volume Shaders

### **Suggested Reading Other Than Required Textbook**

Online resources for Maya and Z Brush software systems, other online research

### **Examples of Required Writing Assignments**

1 to 2 page paper on difference between polygon modeling and N.U.R.B.S. modeling.

### **Examples of Outside Assignments**

Create hard surface and organic assets to put in game engine

### **Instruction Type(s)**

Lab, Lecture

## **IGETC Area 3: Arts and Humanities**

3A. Fine Arts